# SLGSafe Administrator Security Requirements

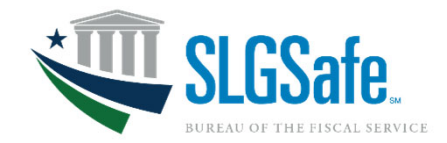

**Access Management Addendum for SLGSafe Administrator Users** 

# **SLGSafe Administrator Role**

The SLGSafe Administrator is the key point of contact for an organization and is responsible for approving new user access to SLGSafe on behalf of their organization. The Bureau of the Fiscal Service uses SailPoint IdentityIQ to manage identity access to SLGSafe. New users self-request access through SailPoint IdentityIQ and Administrators approve access using SailPoint IdentityIQ.

# **Identity Verification Requirement for SailPoint Access**

SLGSafe Administrator users must have their identities verified by a credentialing provider to access SailPoint IdentityIQ. SLGSafe allows for two different methods of identity verification: 1) Personal Identity Verification (PIV) Card, and 2) ID.me account. SLGSafe Administrators must use their PIV Card or ID.me account to access SailPoint IdentityIQ and SLGSafe.

# **Approving Manager Designation**

## **Contact Us**

- **Call Us: Mon-Fri, 8:00AM ET 4:30PM ET**  $\odot$ **304-480-5299**
- **Email Us: Mon-Fri, 8:00AM ET 4:30PM ET SLGS@fiscal.treasury.gov**

### **Resources**

- **https://slgs.gov/ Monitor the website for schedule updates**
- **https://help.id.me/hc/en-us/articles/202673924- How-do-I-create-an-ID-me-account-Visit ID.me for instructions on account creation**
- **SailPoint IdentityIQ https://iiq.fiscal.treasury.gov**

**Administrator Back-up Designation** Primary Administrators will select their Backup Administrators as their "Manager" and Backup Administrators will select their Primary Administrators as their "Manager".

**Approving SLGSafe Role Request**

#### **A** SoilPoin **Select the Select the Approvals Approvals button on the button on the**   $\bigcap$  $\bigcap$  $\circ$  $\overline{O}$ **Home screen Home screen**  $\overline{0}$  $\bigcap$  $\bigcap$  $\overline{0}$ Approvals **O** Sort By ↓ T Filter ♥ / Collapse All  $\alpha$ **Select Review**  Work Items O Sort by: Work Item ID  $\smile$  IF **Viller v View from**  1st Level Role Business Approvers Approval - Account Changes for User: Thomas na.Block@caiatest.gov | <mark>1 Reque</mark> **access**   $\lambda$ **the Work**  Wew Archive **request**  ove All **. Deny A Items to Approve**  y Approval - Account Changes for User: Yasmine.Mueller<br>: 12/5/23 | Work Item ID: 8720 | Owner: Gino.Merc@coiatest.gov | R  $\triangleright$  Ap  $\mathbf{0}=\mathbf{e}^{\mathrm{T}}$  . Yes  $\mathbf{0}$ **screen.**  $0 - 9$ **or Deny.**A « Approval **Review**  Identity Approval - Account Changes for User: Yasmine.Mueller@caiatest.gov | 1 Rec **Complete Approval request Review to Approve**  All **Denv All** View For  $0$   $\bullet$   $\equiv$ or Cancel to change your **and Complet or Deny.** d-App **e for Fiscal Service**  Cancel Complet **approval.** Request submitted successfully. The ID for this request is 40. plete Approva **Select Complete when the Approval Once approved by Fiscal Service, an email is sent to the Message appears. requestor confirming SLGSafe access. Unapproved requests expire after 14 days.**